## Package 'magpie'

May 24, 2024

#### Type Package

Title MeRIP-Seq data Analysis for Genomic Power Investigation and Evaluation

Version 1.5.0

#### **Description**

This package aims to perform power analysis for the MeRIP-seq study. It calculates FDR, FDC, power, and precision under various study design parameters, including but not limited to sample size, sequencing depth, and testing method. It can also output results into .xlsx files or produce corresponding figures of choice.

License MIT + file LICENSE

Encoding UTF-8

biocViews Epitranscriptomics, DifferentialMethylation, Sequencing, RNASeq, Software

#### RoxygenNote 7.2.1

Imports utils, rtracklayer, Matrix, matrixStats, stats, S4Vectors, methods, graphics, GenomicRanges, GenomicFeatures, IRanges, Rsamtools, AnnotationDbi, aod, BiocParallel, DESeq2, openxlsx, RColorBrewer, reshape2, TRESS

**Depends** R  $(>= 4.3.0)$ 

Suggests knitr, rmarkdown, kableExtra, RUnit, TBX20BamSubset, BiocGenerics, BiocStyle

#### VignetteBuilder knitr

URL <https://github.com/dxd429/magpie>

#### BugReports <https://github.com/dxd429/magpie/issues>

git\_url https://git.bioconductor.org/packages/magpie

git\_branch devel

git\_last\_commit b0da14f

git\_last\_commit\_date 2024-04-30

Repository Bioconductor 3.20

Date/Publication 2024-05-24

<span id="page-1-0"></span>Author Daoyu Duan [aut, cre], Zhenxing Guo [aut]

Maintainer Daoyu Duan <dxd429@case.edu>

### Contents

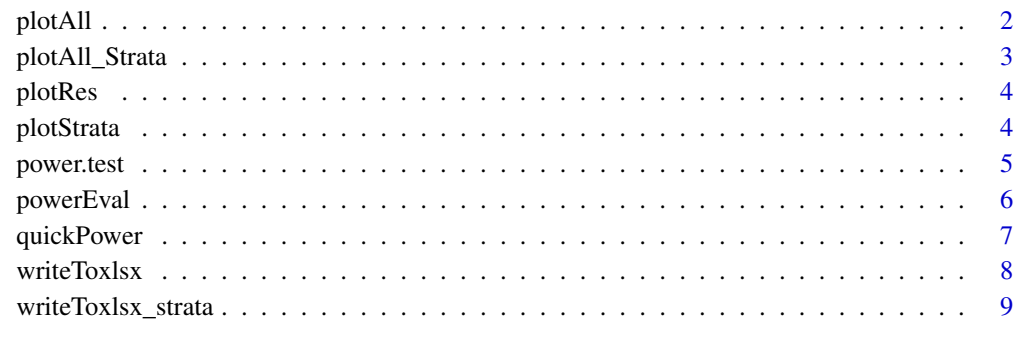

#### **Index** [11](#page-10-0)

<span id="page-1-1"></span>plotAll *All plots of power evaulation results under various scenarios.*

#### Description

This function plots all power measurements of a certain sequencing depth in a 2x2 panel. Power measurements to plot include "FDR", "FDC", "Power", and "Precision".

#### Usage

```
plotAll(Power.list, depth_factor = 1)
```
#### Arguments

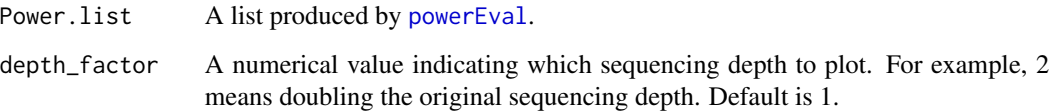

#### Value

It plots all power measurements of a certain sequencing depth in a 2x2 panel. Power measurements to plot include "FDR", "FDC", "Power", and "Precision".

#### <span id="page-2-0"></span>plotAll\_Strata 3

#### Examples

```
library(magpie)
### Main function
power.test <- quickPower(dataset = "GSE46705", test_method = "TRESS")
### plot all in a panel under sequencing depth 1x
plotAll(power.test, depth_factor = 1)
```
#### <span id="page-2-1"></span>plotAll\_Strata *All plots of power evaulation results by strata.*

#### Description

This function plots all power measurements of the original sequencing depth by strata in a  $2x2$ panel. Power measurements to plot include "FDR", "FDC", "Power", and "Precision".

#### Usage

```
plotAll_Strata(Power.list)
```
#### Arguments

Power.list A list produced by [powerEval](#page-5-1).

#### Value

It plots all power measurements of the original sequencing depth by strata in a 2x2 panel. Power measurements to plot include "FDR", "FDC", "Power", and "Precision".

#### Examples

```
library(magpie)
### Main function
power.test <- quickPower(dataset = "GSE55575", test_method = "TRESS")
### plot all strata results in a panel
plotAll_Strata(power.test)
```
<span id="page-3-1"></span><span id="page-3-0"></span>

#### Description

This function plots a certain power measurement of a certain sequencing depth. Power measurements to plot include "FDR", "FDC", "Power", and "Precision".

#### Usage

```
plotRes(Power.list, depth_factor = 1, value_option = "FDR")
```
#### Arguments

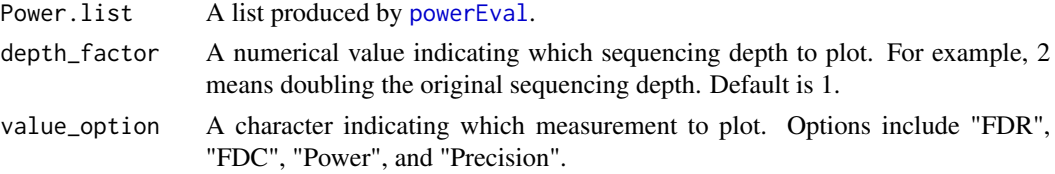

#### Value

It plots a certain power measurement of a certain sequencing depth. Power measurements to plot include "FDR", "FDC", "Power", and "Precision".

#### Examples

```
library(magpie)
### Main function
power.test <- quickPower(dataset = "GSE46705", test_method = "TRESS")
### plot FDR under sequencing depth 1x
plotRes(power.test, depth_factor = 1, value_option = "FDR")
```
<span id="page-3-2"></span>plotStrata *An individual plot of power evaulation results by strata.*

#### Description

This function plots a certain power measurement of the original sequencing depth by strata. Power measurements to plot include "FDR", "FDC", "Power", and "Precision".

#### Usage

```
plotStrata(Power.list, value_option = "FDR")
```
#### <span id="page-4-0"></span>power.test 5

#### Arguments

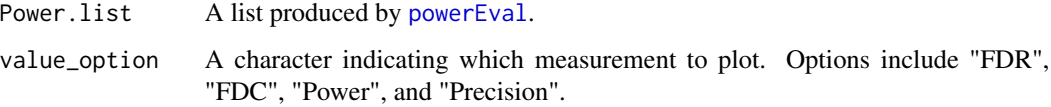

#### Value

It plots a certain power measurement of the original sequencing depth by strata. Power measurements to plot include "FDR", "FDC", "Power", and "Precision".

#### Examples

```
library(magpie)
### Main function
power.test <- quickPower(dataset = "GSE46705", test_method = "TRESS")
### plot a FDR strata result
plotStrata(power.test, value_option = "FDR")
```
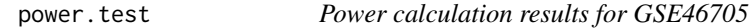

#### Description

Human HeLa cell line: Two replicates of wild type (WT) and two replicates of knockdown (KD) of complex METTL3.

#### Usage

```
data(GSE46705_TRESS_res)
```
#### Format

A list object.

#### Examples

data(GSE46705\_TRESS\_res)

#### <span id="page-5-1"></span><span id="page-5-0"></span>Description

This function conducts simulations with various user-defined study design parameters, including but not limited to sample size, sequencing depth, and testing method. Users will need to provide either partial or whole-genome MeRIP-seq data for parameter estimation purposes.

#### Usage

```
powerEval(
  Input.file,
  IP.file,
  BamDir,
  annoDir,
  variable,
 bam_factor,
  nsim = 10,
 N.reps = c(2, 3, 5),
  depth_factor = c(1, 2, 5),
  thres = c(0.01, 0.05, 0.1, 0.2),
  Test_method = "TRESS"
)
```
#### Arguments

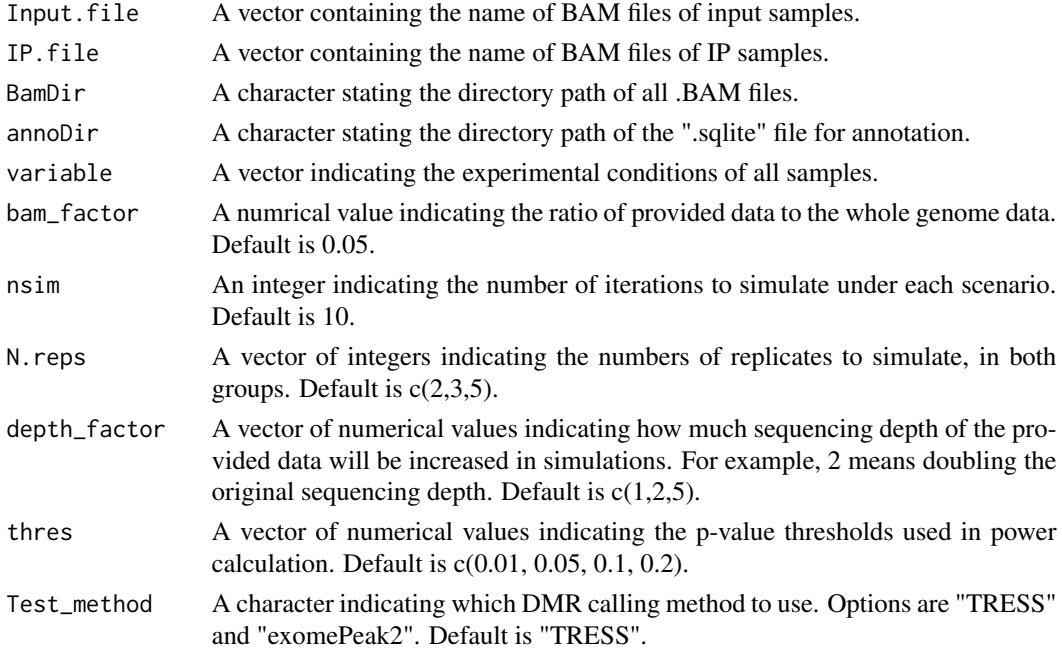

#### <span id="page-6-0"></span>quickPower 7

#### Value

```
A list of calculated power measurements that will be used as the input of functions writeToxlsx,
writeToxlsx_strata, plotAll, plotRes, plotAll_Strata, and plotStrata. Measurements in-
clude:
```
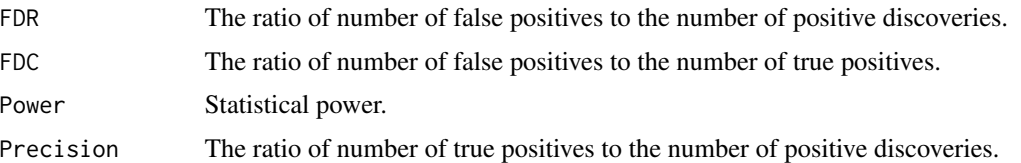

#### Examples

```
## Not run:
library(magpieData)
library(magpie)
### Get the example data
BAM_path <- getBAMpath()
### Call PowerEval()
power.test <- powerEval(
  Input.file = c("Ctrl1.chr15.input.bam", "Ctrl2.chr15.input.bam", "Case1.chr15.input.bam", "Case2.chr15.input.
  IP.file = c("Ctrl1.chr15.ip.bam", "Ctrl2.chr15.ip.bam", "Case1.chr15.ip.bam", "Case2.chr15.ip.bam"),
   BamDir = BAM_path,
   annoDir = paste0(BAM_path, "/hg18_chr15.sqlite"),
   variable = rep(c("Ctrl", "Trt"), each = 2),
   bam_factor = 0.03,
   nsim = 10,
   N. reps = c(2, 3, 5, 7),depth_factor = c(1, 2),
   thres = c(0.01, 0.05, 0.1),
   Test_method = "TRESS"
)
## End(Not run)
```
quickPower *Obtain pre-calculated results from four publicly available MeRIP-seq datasets*

#### Description

This function quickly outputs pre-calculated power evaluation results from four GEO MeRIP-seq datasets: (GSE46705, GSE55575, GSE115105, and GSE94613). The obtained results can be used to generate Excel files and various figures.

#### Usage

```
quickPower(dataset = "GSE46705", test_method = "TRESS")
```
#### <span id="page-7-0"></span>Arguments

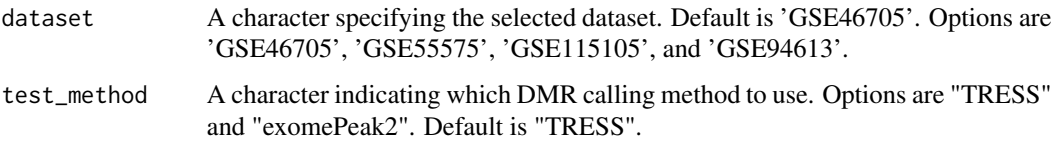

#### Details

GSE46705: Human HeLa cell line: Two replicates of wild type (WT) and two replicates of knockdown (KD) of complex METTL3.

GSE55575: Mouse embryonic fibroblasts: Two replicates of wild type (WT) and four replicates of knockdown (KD) of WTAP.

GSE115105: Two sample types from WT and YTHDF1 KO mice. Each type has two replicates. GSE94613: Human leukemia cell line: Four replicates of wild type (WT) and eight replicates of knockdown (KD) of complex METTL3.

#### Value

A list of calculated power measurements that will be used as the input of functions [writeToxlsx](#page-7-1), [writeToxlsx\\_strata](#page-8-1), [plotAll](#page-1-1), [plotRes](#page-3-1), [plotAll\\_Strata](#page-2-1), and [plotStrata](#page-3-2). Measurements include:

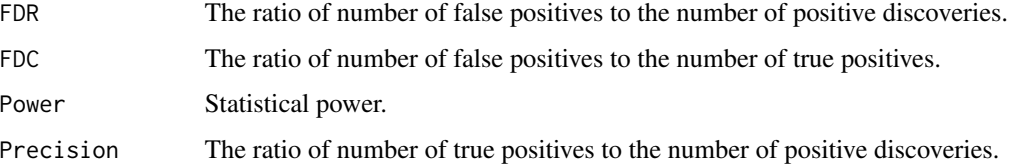

#### Examples

```
library(magpie)
power.test <- quickPower(dataset = "GSE46705")
```
<span id="page-7-1"></span>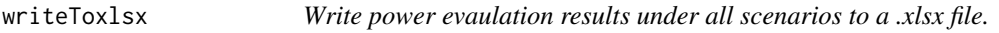

#### Description

This function writes power evaulation results to a .xlsx file.

#### Usage

writeToxlsx(pl, file)

#### <span id="page-8-0"></span>Arguments

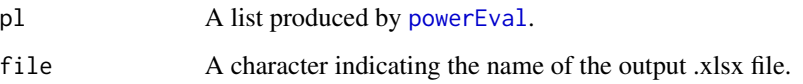

#### Value

It outputs a .xlsx file including FDR, FDC, power, and precision under various sample sizes, sequencing depths, and adjusted p-value thresholds.

#### Examples

```
library(magpie)
### Main function
power.test <- quickPower(dataset = "GSE46705", test_method = "TRESS")
### write out .xlsx
writeToxlsx(power.test, file = "test_TRESS.xlsx")
```
<span id="page-8-1"></span>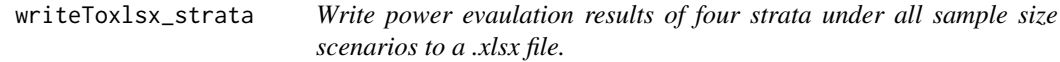

#### Description

This function writes power evaulation results of four strata to a .xlsx file. Only results from the original sequencing depth are saved. Here, strata are determined by mean input control levels of simulated data.

#### Usage

```
writeToxlsx_strata(pl, file)
```
#### Arguments

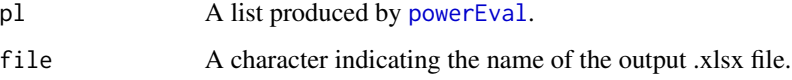

#### Value

It outputs a .xlsx file including FDR, FDC, power, and precision under the original sequencing depth and various sample sizes and input stratas.

#### Examples

```
library(magpie)
### Main function
power.test <- quickPower(dataset = "GSE46705", test_method = "TRESS")
### write out .xlsx
writeToxlsx_strata(power.test, file = "test_strata_TRESS.xlsx")
```
# <span id="page-10-0"></span>Index

∗ datasets power.test, [5](#page-4-0) plotAll, [2,](#page-1-0) *[7,](#page-6-0) [8](#page-7-0)*

plotAll\_Strata, [3,](#page-2-0) *[7,](#page-6-0) [8](#page-7-0)* plotRes, [4,](#page-3-0) *[7,](#page-6-0) [8](#page-7-0)* plotStrata, [4,](#page-3-0) *[7,](#page-6-0) [8](#page-7-0)* power.test, [5](#page-4-0) powerEval, *[2](#page-1-0)[–5](#page-4-0)*, [6,](#page-5-0) *[9](#page-8-0)*

quickPower, [7](#page-6-0)

writeToxlsx, *[7,](#page-6-0) [8](#page-7-0)*, [8](#page-7-0) writeToxlsx\_strata, *[7,](#page-6-0) [8](#page-7-0)*, [9](#page-8-0)